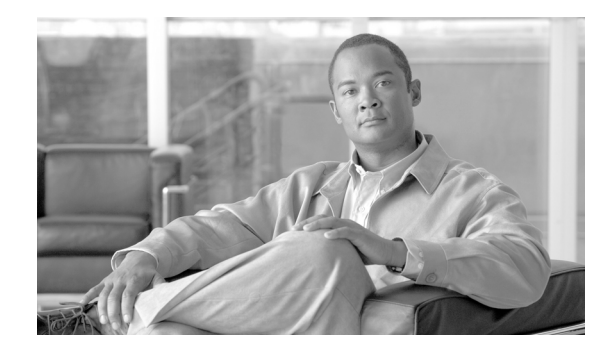

# **Implementing the DHCP on Cisco IOS XR Software**

This module describes the concepts and tasks you will use to configure Cisco IOS XR Dynamic Host Configuration Protocol (DHCP).

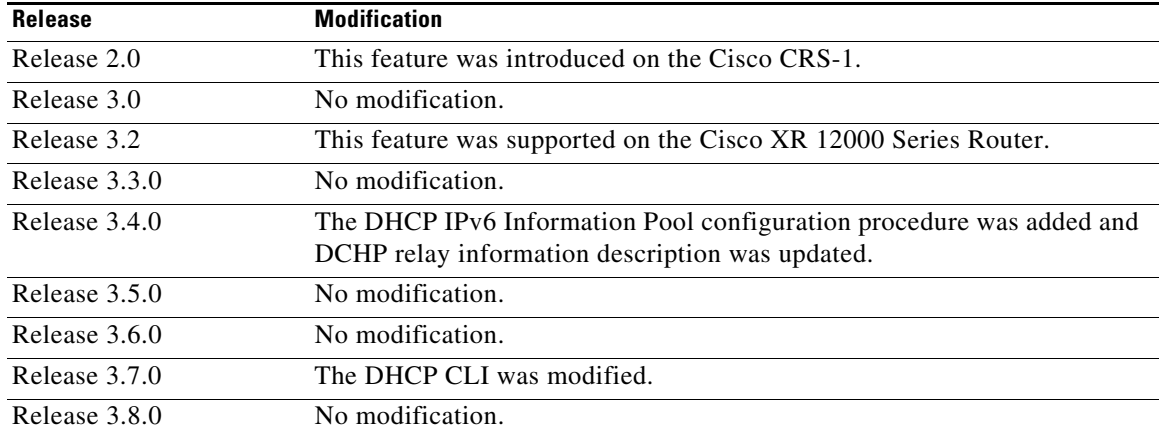

#### **Feature History for Implementing the DHCP on Cisco IOS XR Software**

## **Contents**

- [Prerequisites for Configuring the Cisco IOS XR DHCP Relay Agent, page IC-96](#page-1-1)
- **•** [Information About the Cisco IOS XR DHCP Relay Agent, page IC-96](#page-1-0)
- **•** [How to Configure and Enable the Cisco IOS XR DHCP Relay Agent, page IC-97](#page-2-0)
- **•** [Information About Configuring DHCP IPv6 Information Pools, page IC-110](#page-15-0)
- **•** [How to Configure Cisco IOS XR DHCP IPv6 Information Pools, page IC-111](#page-16-0)
- **•** [Configuration Examples for the Cisco IOS XR DHCP Relay Agent, page IC-112](#page-17-0)
- **•** [Additional References, page IC-113](#page-18-0)

# <span id="page-1-1"></span>**Prerequisites for Configuring the Cisco IOS XR DHCP Relay Agent**

The following prerequisites are required to configure a DHCP relay agent:

• To perform these configuration tasks, your Cisco IOS XR software system administrator must assign you to a user group associated with a task group that includes the corresponding command task IDs.All command task IDs are listed in individual command references and in the *Cisco IOS XR Task ID Reference Guide*.

If you need assistance with your task group assignment, contact your system administrator.For detailed information about user groups and task IDs, see the *Configuring AAA Services on Cisco IOS XR Software* module of *Cisco IOS XR Software System Security Configuration Guide*.

- **•** A router running Cisco IOS XR software
- **•** A configured and running DHCP client and DHCP server
- **•** Connectivity between the relay agent and DCHP server

# <span id="page-1-0"></span>**Information About the Cisco IOS XR DHCP Relay Agent**

A DHCP relay agent is a host that forwards DHCP packets between clients and servers that do not reside on a shared physical subnet. Relay agent forwarding is distinct from the normal forwarding of an IP router where IP datagrams are switched between networks transparently.

DHCP clients use User Datagram Protocol (UDP) broadcasts to send DHCPDISCOVER messages when they lack information about the network to which they belong.

If a client is on a network segment that does not include a server, a relay agent is needed on that network segment to ensure that DHCP packets reach the servers on another network segment. UDP broadcast packets are not forwarded, because most routers are not configured to forward broadcast traffic. You can configure a DHCP relay profile and configure one or more helper addresses in it. You can assign the profile to an interface or a VRF.

[Figure 2](#page-2-1) demonstrates the process. The DHCP client broadcasts a request for an IP address and additional configuration parameters on its local LAN. Acting as a DHCP relay agent, Router B picks up the broadcast, changes the destination address to DHCP server's address and sends the message out on another interface. The relay agent inserts the IP address of the interface that is assigned the relay profile into the gateway address (giaddr) field of the DHCP packet, which enables the DHCP server to determine which subnet should receive the offer and identify the appropriate IP address range. The relay agent unicasts the messages to the server address, in this case 172.16.1.2 (which is specified by the helper address in the relay profile).

172.16.1.2 172.16.1.1 | 172.31.1.1 | ip helper-address 172.16.1.2 Router B DHCP client Router A DHCP server 121226

#### <span id="page-2-1"></span>*Figure 2 Forwarding UDP Broadcasts to a DHCP Server Using a Helper Address*

## <span id="page-2-0"></span>**How to Configure and Enable the Cisco IOS XR DHCP Relay Agent**

This section contains the following tasks:

- **•** [Configuring and Enabling the Cisco IOS XR DHCP Relay Agent, page IC-97](#page-2-2)
- **•** [Configuring the DHCPv6 \(Stateless\) Relay Agent, page IC-99](#page-4-0)
- **•** [Enabling the Cisco IOS XR DHCP Relay Agent on an Interface, page IC-100](#page-5-0)
- **•** [Disabling the Cisco IOS XR DHCP Relay on an Interface, page IC-102](#page-7-0)
- **•** [Enabling the Cisco IOS XR DHCP Relay on a VRF, page IC-103](#page-8-0)
- **•** [Configuring the Cisco IOS XR Relay Agent Information Feature, page IC-104](#page-9-0)
- **•** [Configuring the Cisco IOS XR Relay Agent Giaddr Policy, page IC-107](#page-12-0)
- **•** [Configuring the Cisco IOS XR Broadcast Flag Policy, page IC-109](#page-14-0)

### <span id="page-2-2"></span>**Configuring and Enabling the Cisco IOS XR DHCP Relay Agent**

This task describes how to configure and enable the Cisco IOS XR DHCP relay agent.

#### **SUMMARY STEPS**

- **1. configure**
- **2. dhcp ipv4**
- **3. profile** *profile name* **relay**
- **4. helper-address [vrf** *vrf name***]** *address*
- **5. end**
	- or
	- **commit**

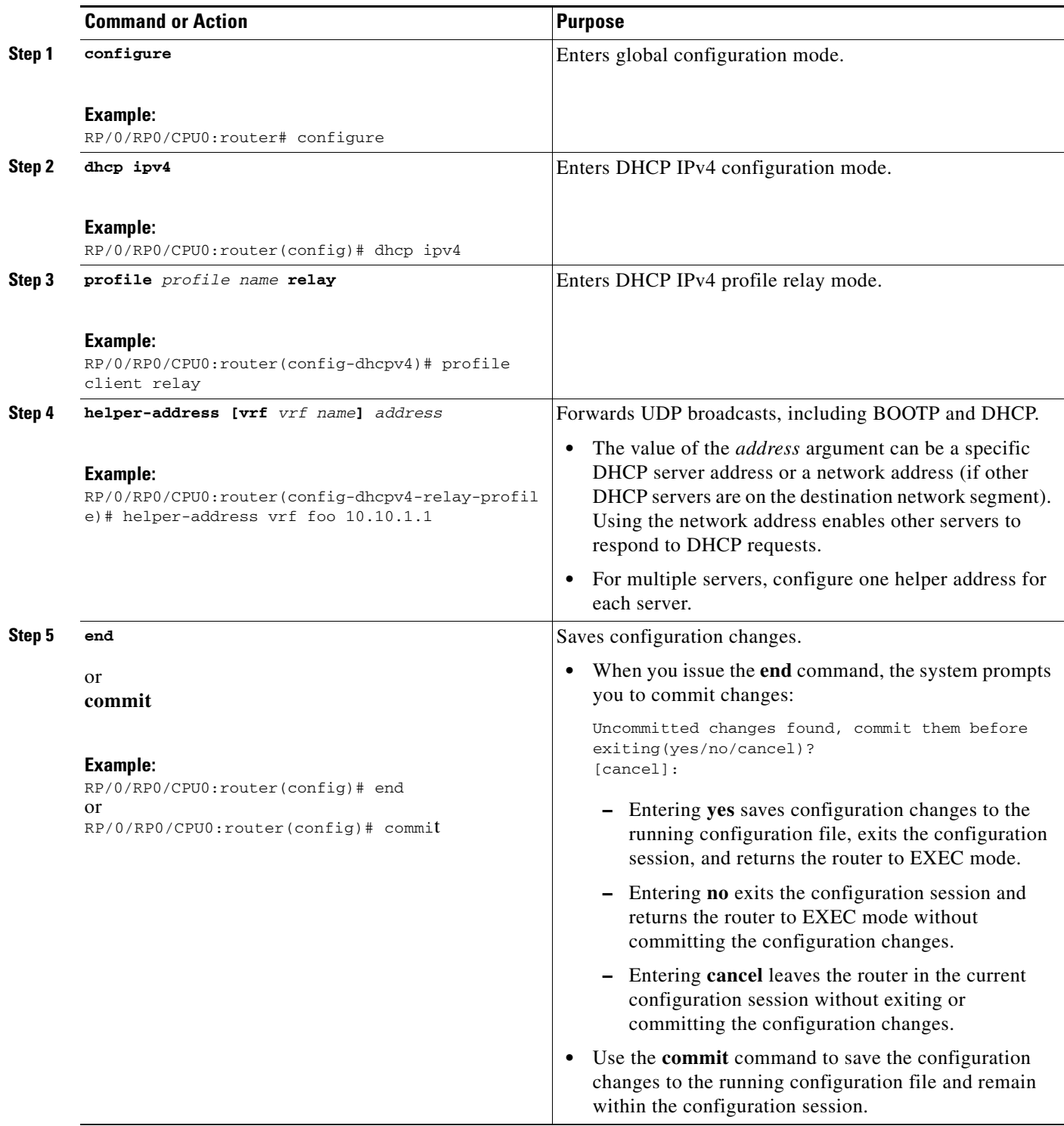

## <span id="page-4-0"></span>**Configuring the DHCPv6 (Stateless) Relay Agent**

Perform this task to specify a destination address to which client messages are forwarded and to enable Dynamic Host Configuration Protocol (DHCP) for IPv6 relay service on the interface.

#### **SUMMARY STEPS**

- **1. configure**
- **2. dhcp ipv6**
- **3. interface** *type interface-path-id* **relay**
- **4. destination** *ipv6-address*
- **5. end**
	- or
	- **commit**

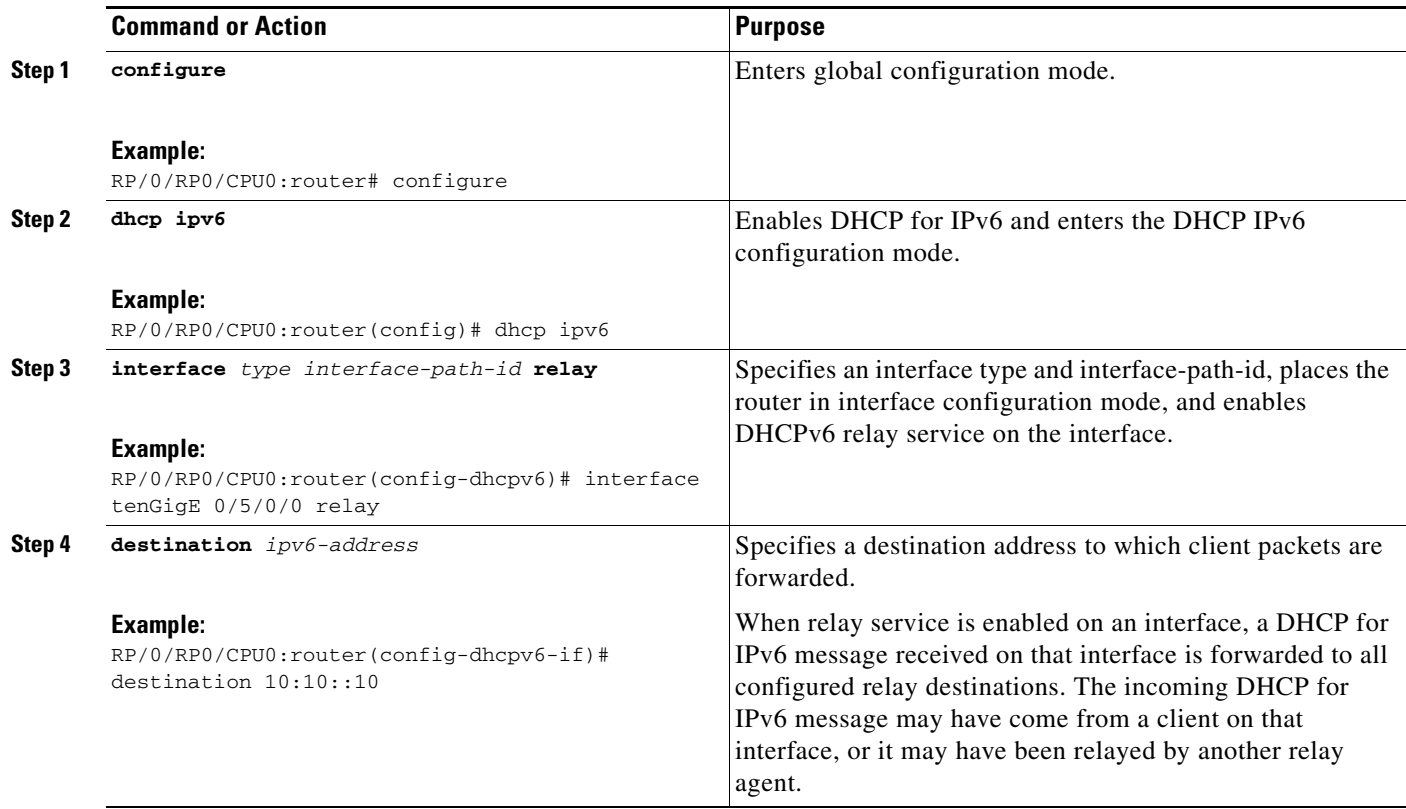

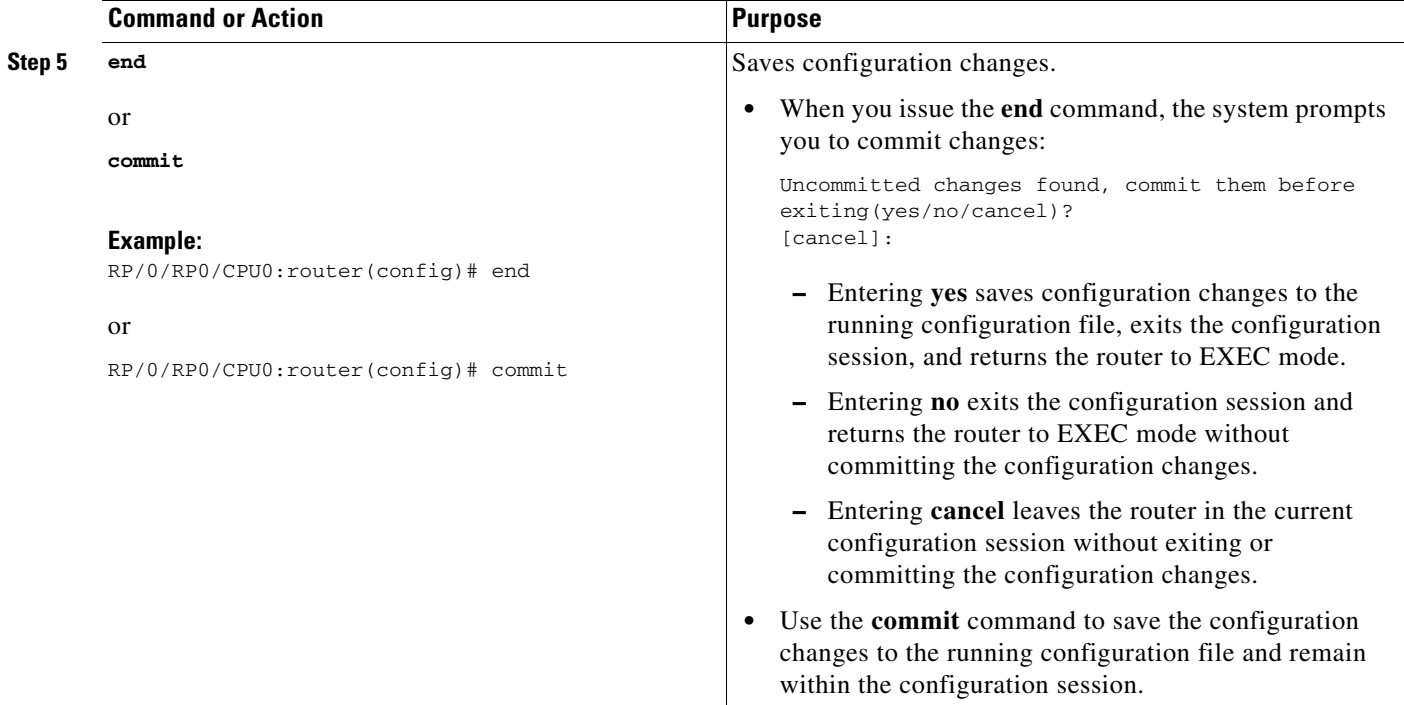

## <span id="page-5-0"></span>**Enabling the Cisco IOS XR DHCP Relay Agent on an Interface**

This task describes how to enable the Cisco IOS XR DHCP relay agent on an interface.

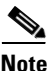

**Note** On Cisco IOS XR software, the DHCP relay agent is disabled by default.

#### **SUMMARY STEPS**

- **1. configure**
- **2. dhcp ipv4**
- **3. interface** *type name* **relay profile** *profile name*
- **4. end**

or **commit**

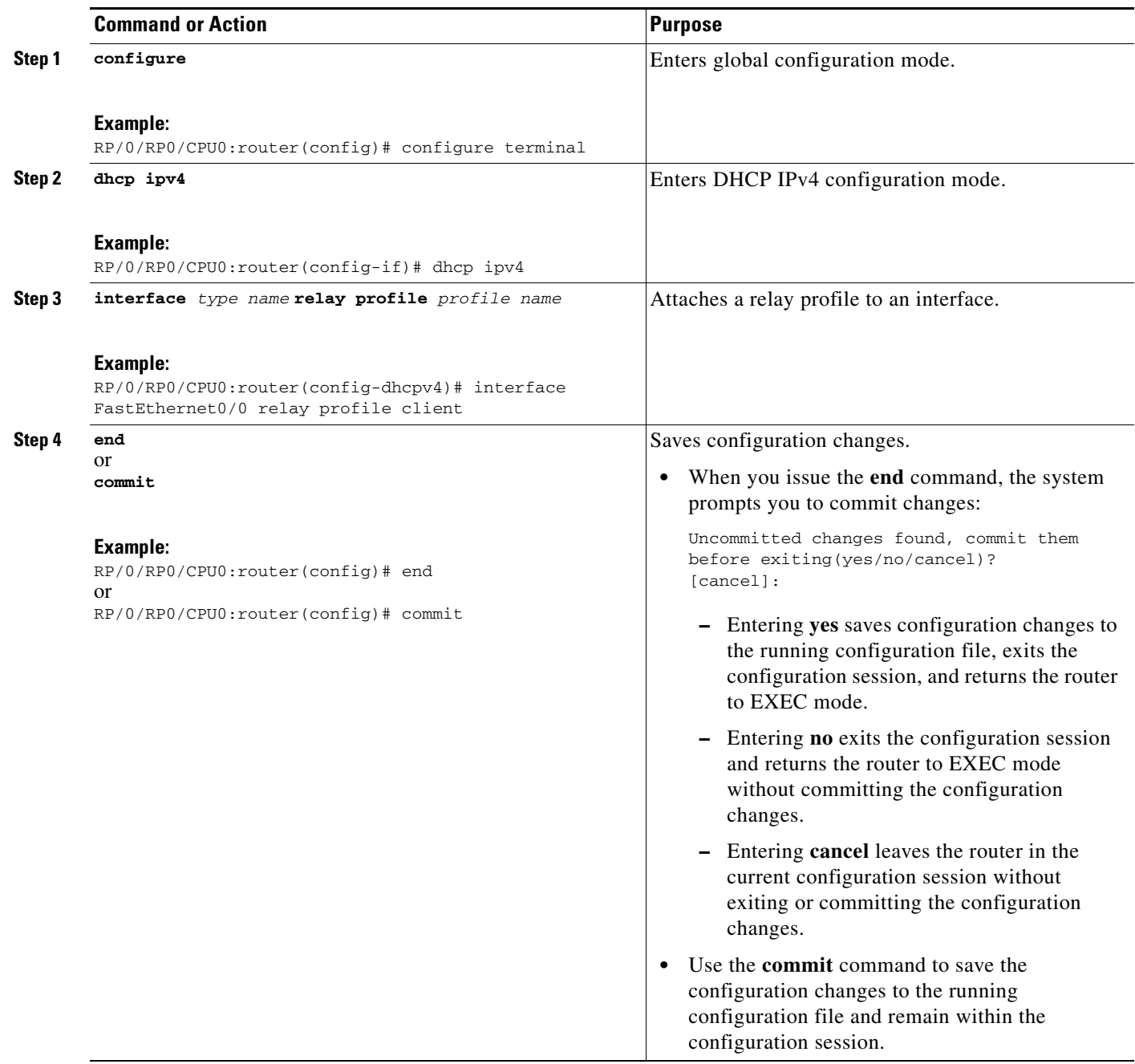

## <span id="page-7-0"></span>**Disabling the Cisco IOS XR DHCP Relay on an Interface**

This task describes how to disable the DHCP relay on an interface by assigning the none profile to the interface.

#### **SUMMARY STEPS**

- **1. configure**
- **2. dhcp ipv4**
- **3. interface** *type name* **none**
- **4. end**
- or
	- **commit**

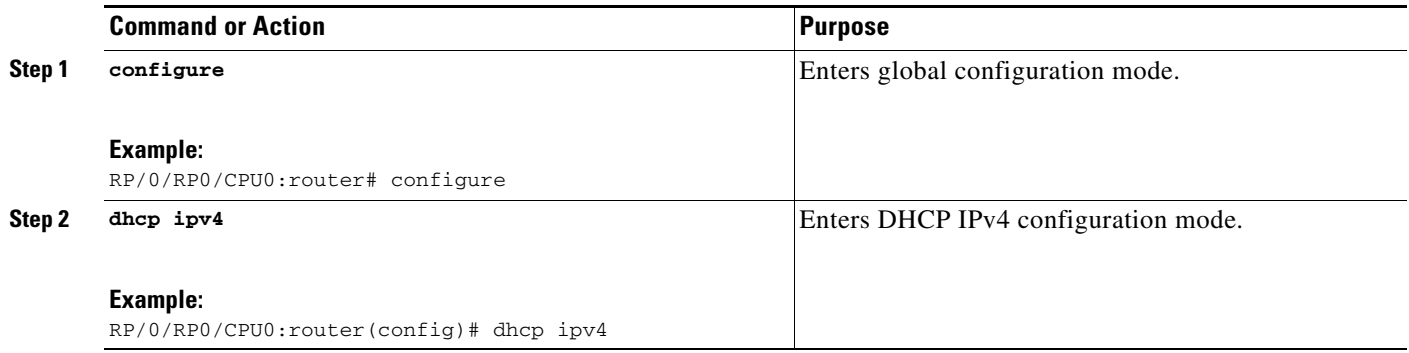

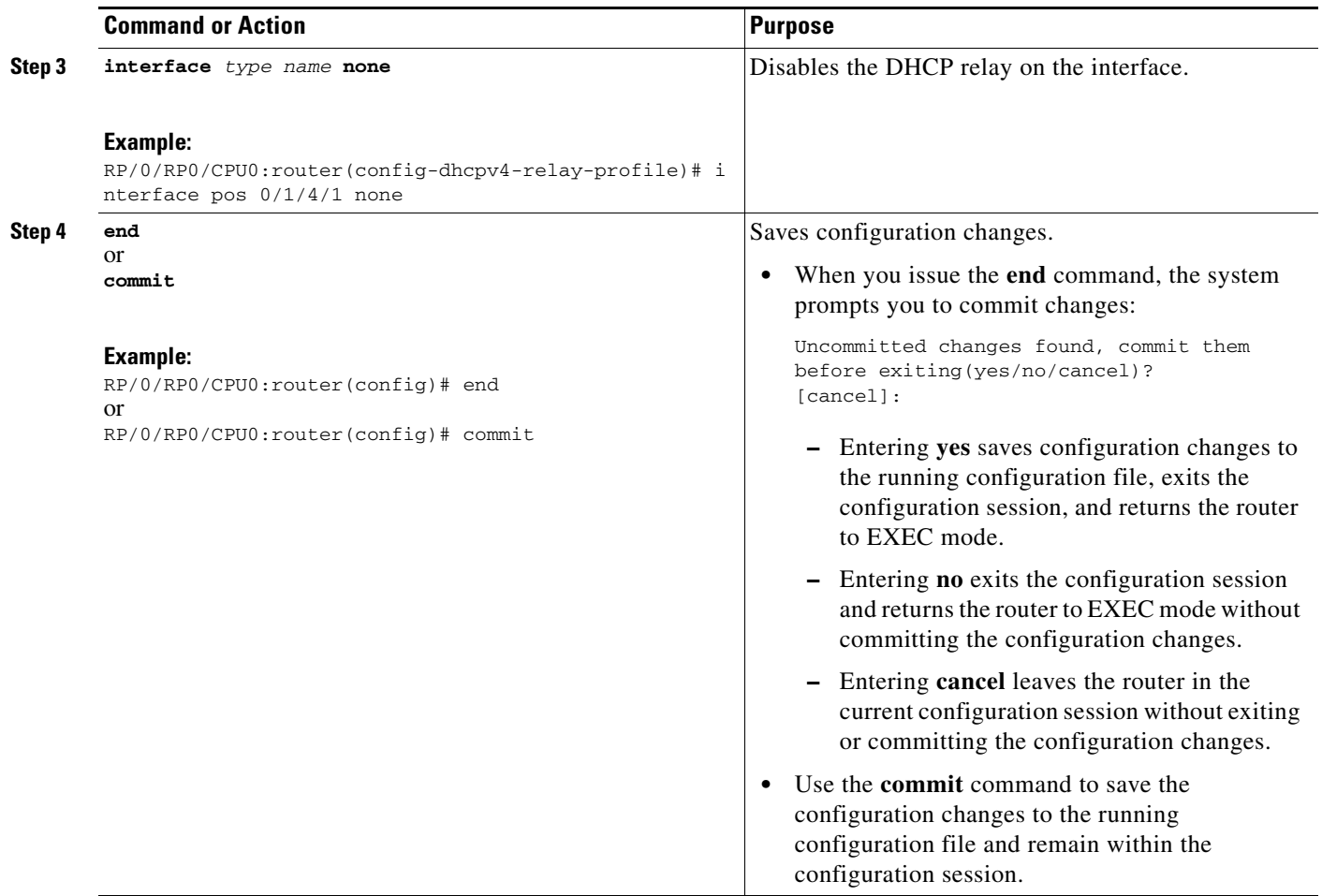

# <span id="page-8-0"></span>**Enabling the Cisco IOS XR DHCP Relay on a VRF**

This task describes how to enable DHCP relay on a VRF.

#### **SUMMARY STEPS**

- **1. configure**
- **2. dhcp ipv4**
- **3. vrf** *vrf name* **relay profile** *profile name*
- **4. end**
	- or
	- **commit**

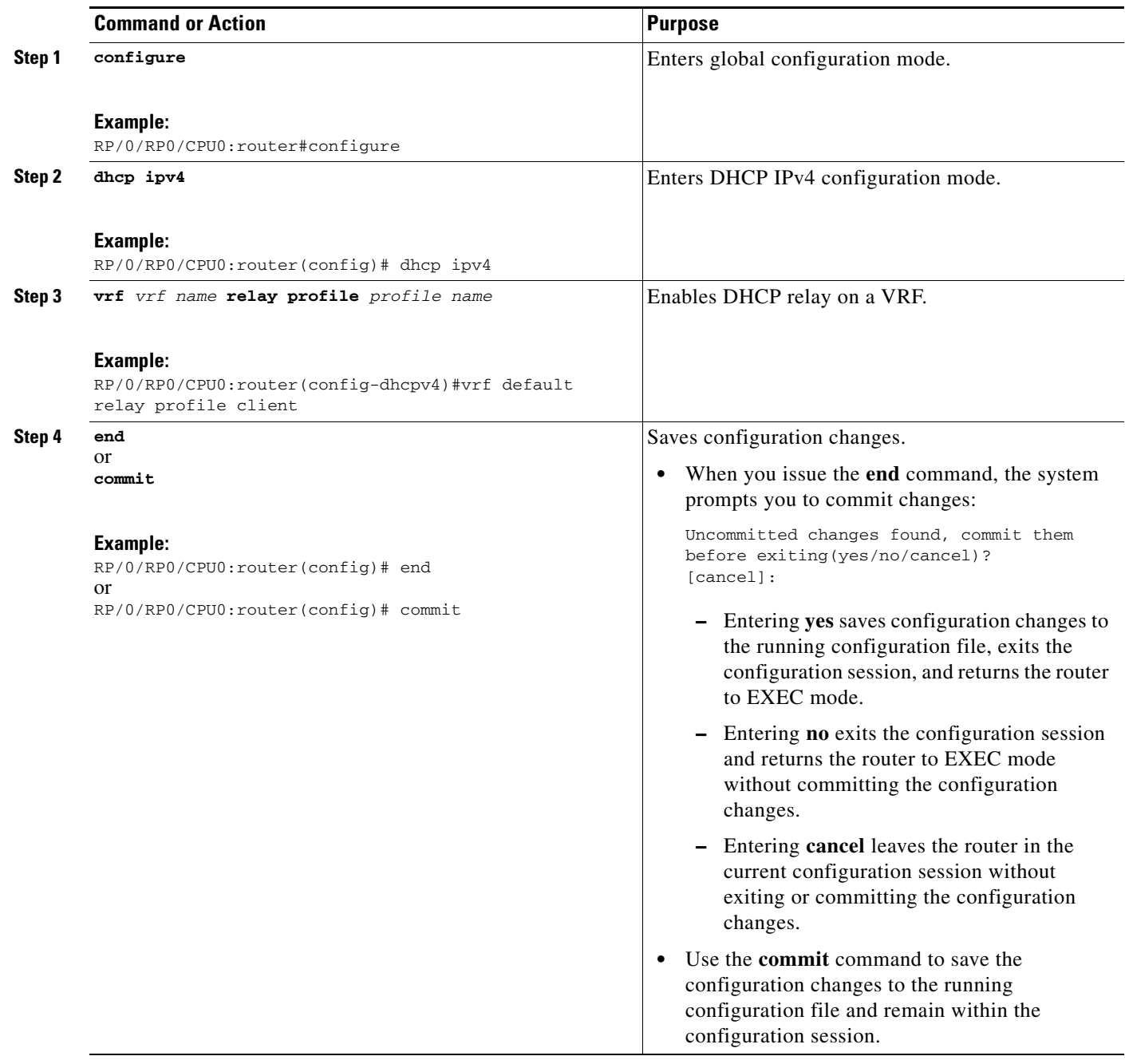

### <span id="page-9-0"></span>**Configuring the Cisco IOS XR Relay Agent Information Feature**

This task describes how to enable support for the DHCP relay agent information option.

A DHCP relay agent may receive a message from another DHCP relay agent that already contains relay information. By default, the relay information from the previous relay agent is replaced (using the replace option).

٦

#### **SUMMARY STEPS**

- **1. configure**
- **2. dhcp ipv4**
- **3. profile** *profile name* **relay**
- **4. relay information option**
- **5. relay information check**
- **6. relay information policy {drop | keep}**
- **7. relay information option allow-untrusted**
- **8. end**
	- or
	- **commit**

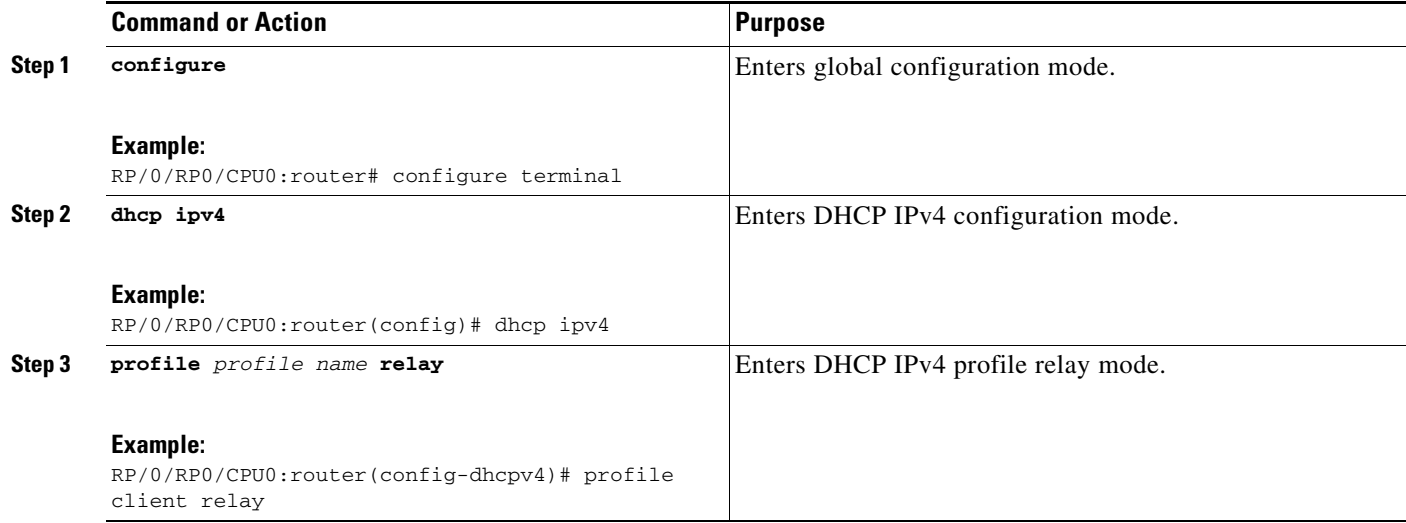

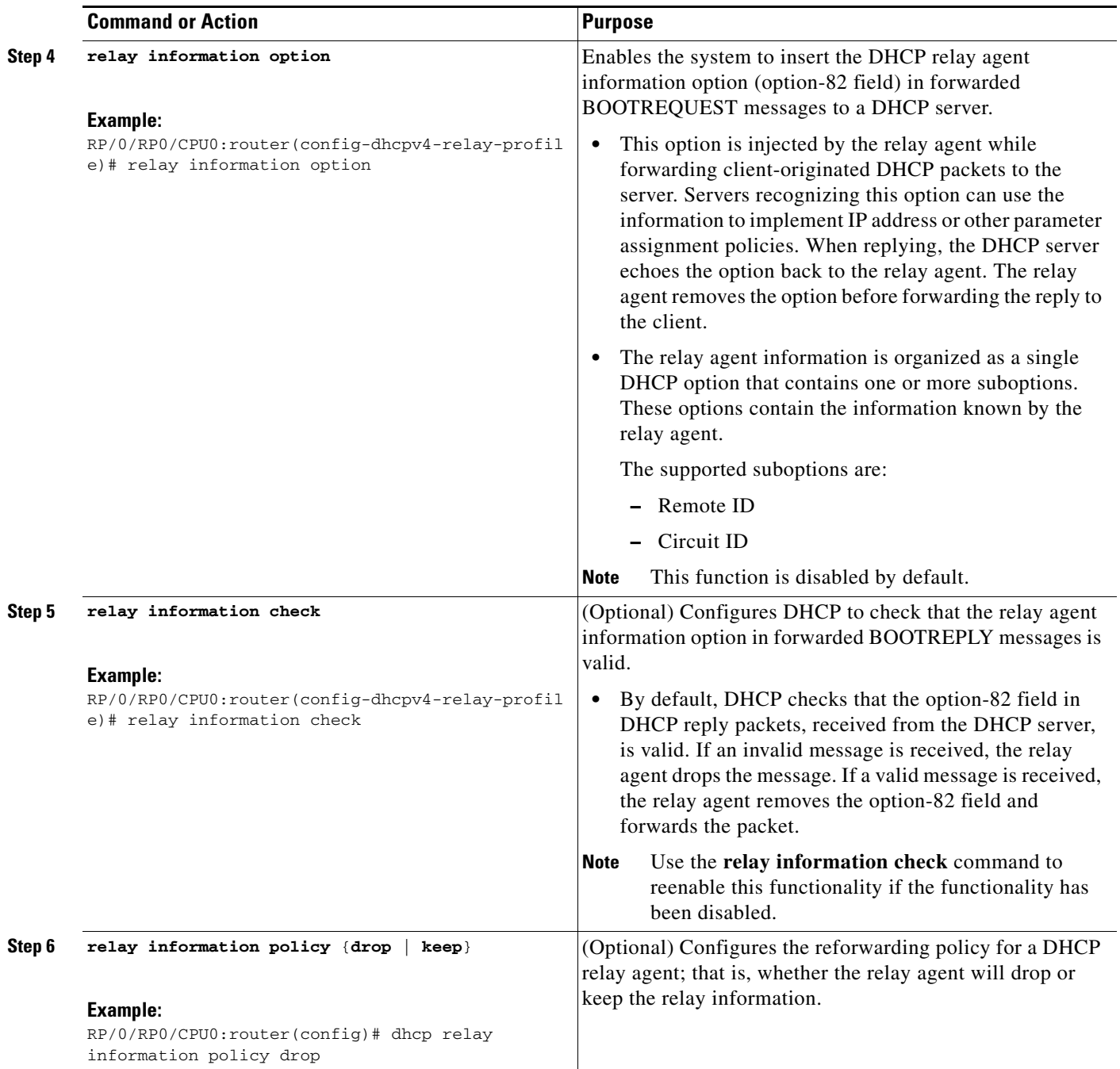

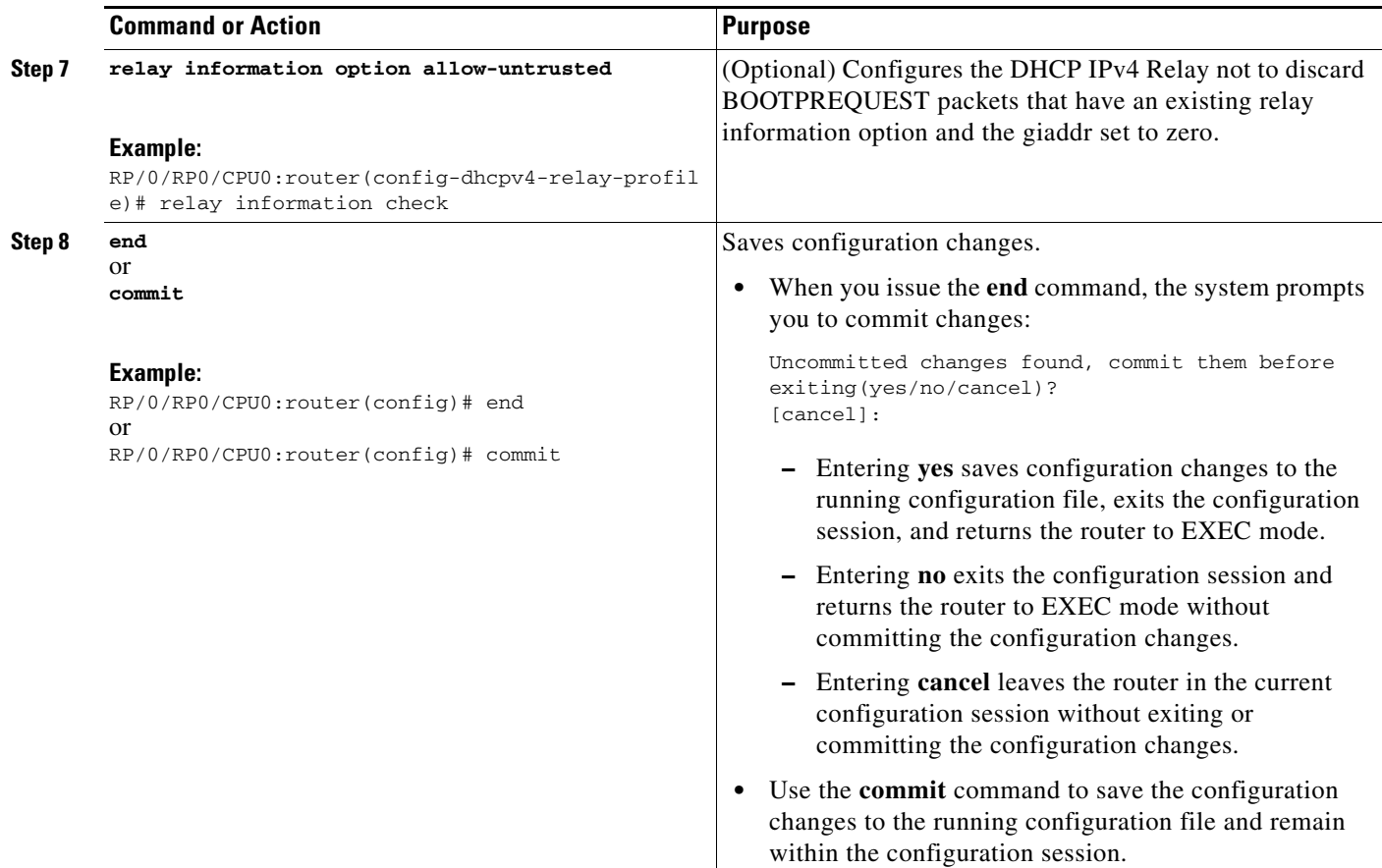

## <span id="page-12-0"></span>**Configuring the Cisco IOS XR Relay Agent Giaddr Policy**

This task describes how to configure BOOTPREQUEST packets for Dynamic Host Configuration Protocol (DHCP) IPv4 Relay processes, that already contain a nonzero giaddr attribute.

#### **SUMMARY STEPS**

- **1. configure**
- **2. dhcp ipv4**
- **3. profile** *profile name* **relay**
- **4. giaddr policy {replace | drop}**
- **5. end** or **commit**

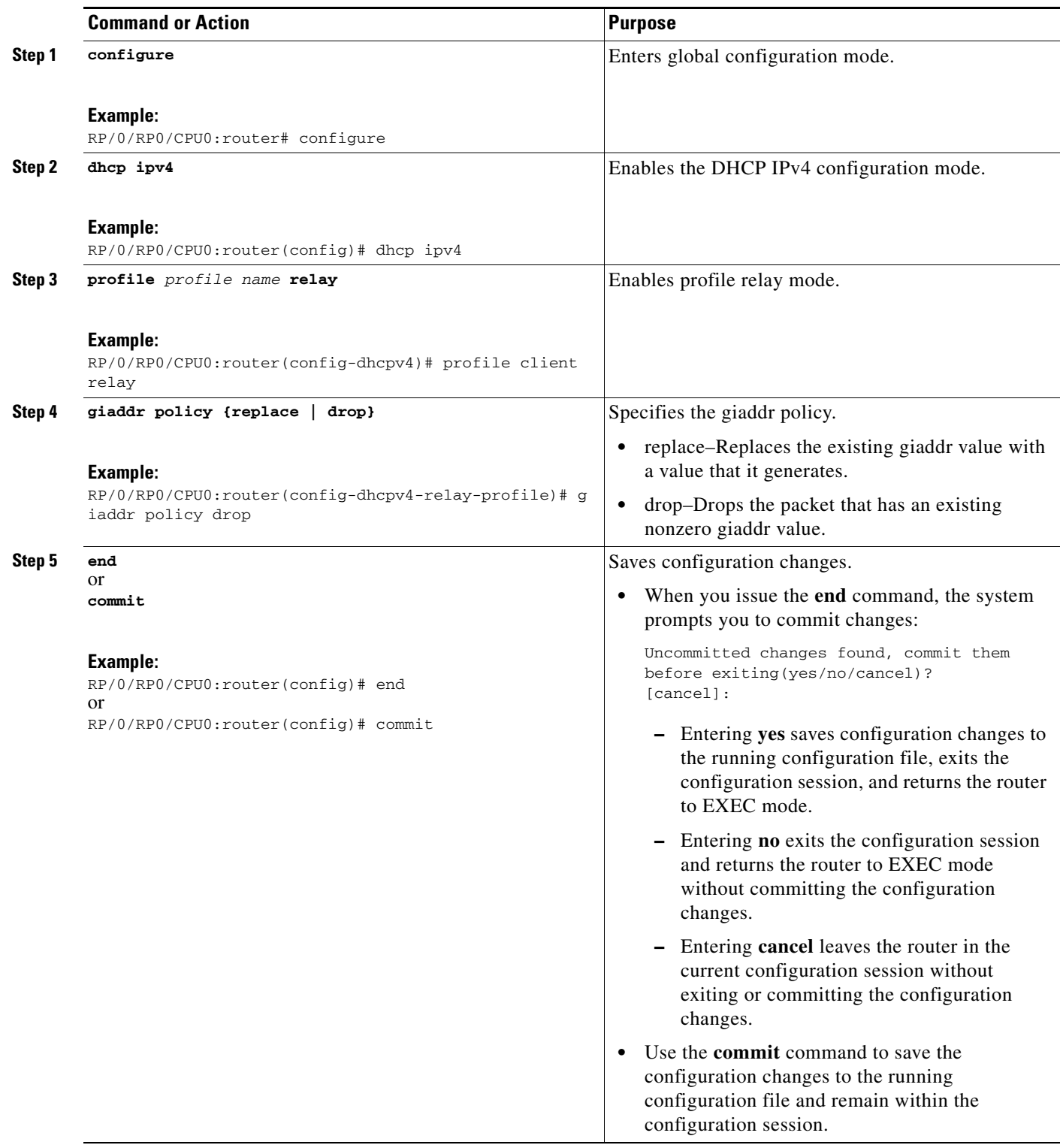

## <span id="page-14-0"></span>**Configuring the Cisco IOS XR Broadcast Flag Policy**

This task describes how to configure DHCP IPv4 Relay to broadcast BOOTPREPLY packets only if the DHCP IPv4 broadcast flag is set in the DHCP IPv4 header.

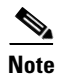

Note By default, the DHCP IPv4 Relay always broadcasts BOOTPREPLY packets.

#### **SUMMARY STEPS**

- **1. configure**
- **2. dhcp ipv4**
- **3. profile** *profile name* **relay**
- **4. broadcast-flag policy check**
- **5. end**
	- or **commit**

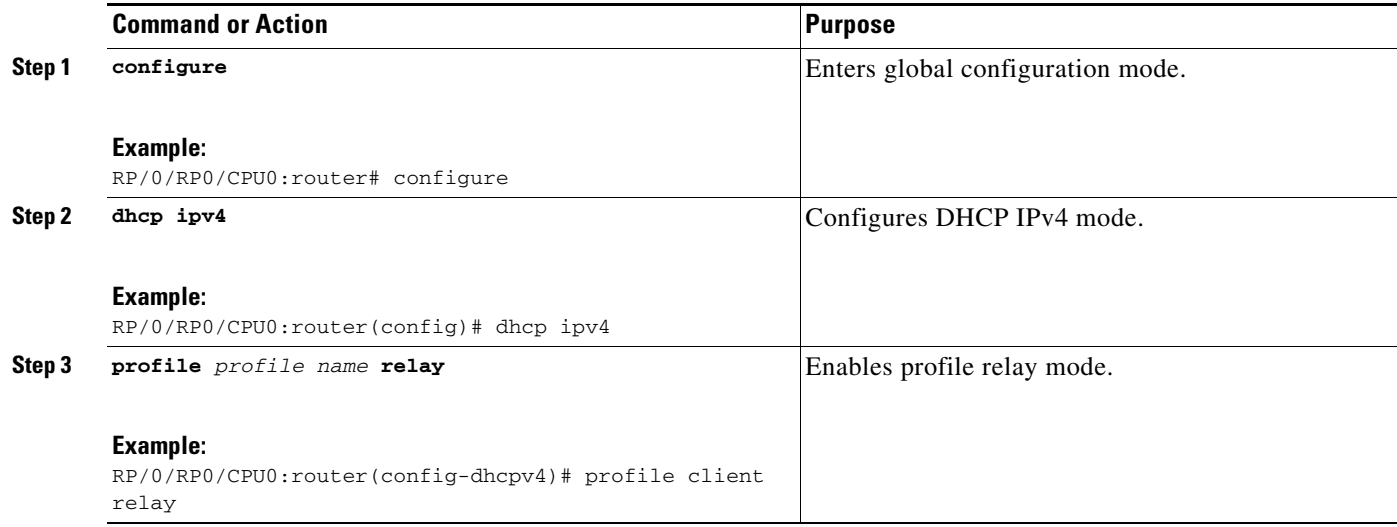

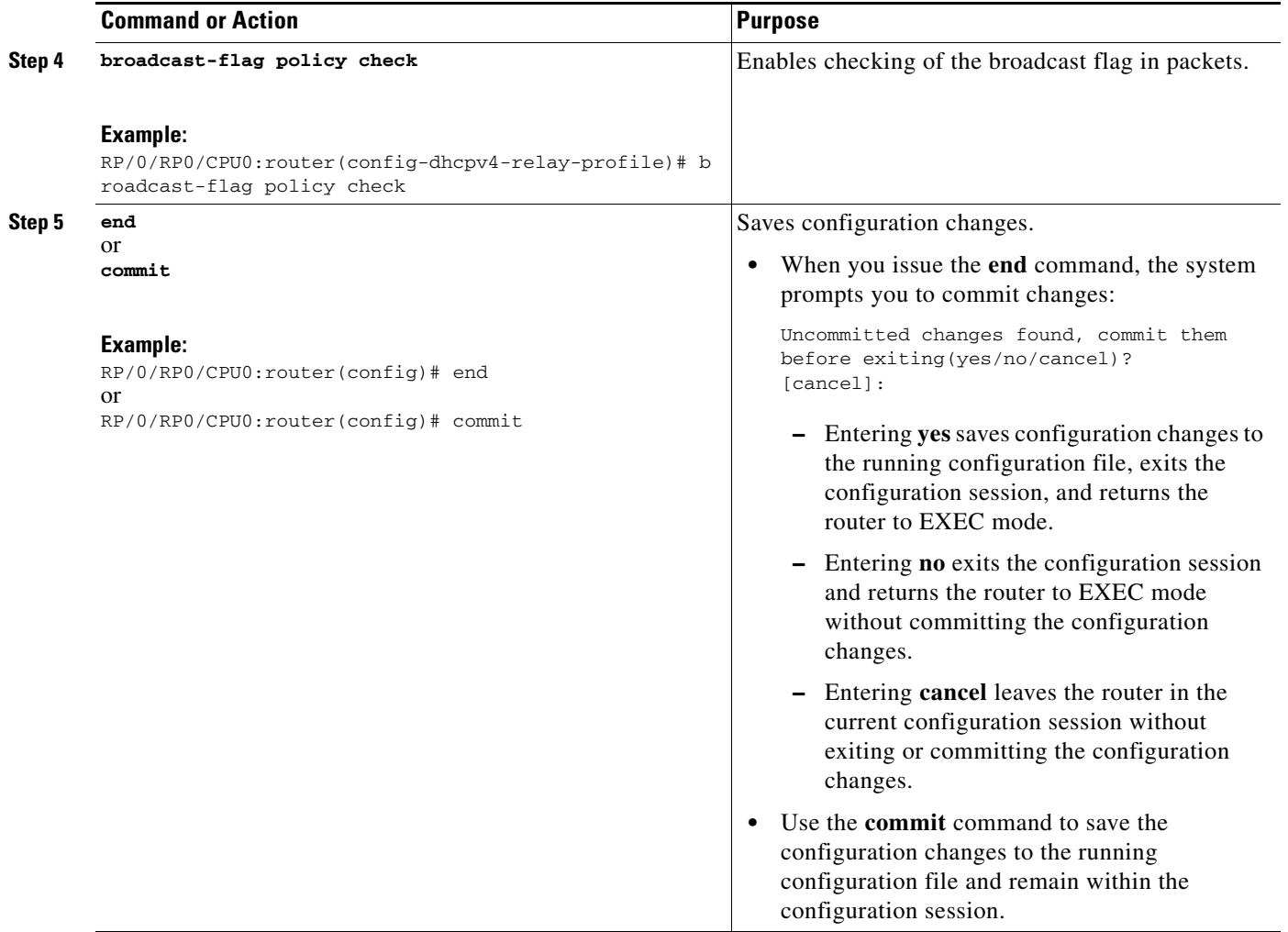

# <span id="page-15-0"></span>**Information About Configuring DHCP IPv6 Information Pools**

A *DHCP IPv6 configuration information pool* is a named entity that includes information about available configuration parameters and policies that control assignment of the parameters to clients from the pool. A pool is configured independently of the DHCP service and is associated with the DHCP service through the command line interface.

Each configuration pool can contain the following configuration parameters and operational information:

- Prefix delegation information, which could include a list of available prefixes for a particular client and associated preferred and valid lifetimes
- **•** Domain name service (DNS) servers—List of IPv6 addresses of DNS servers
- **•** Domain search list—String containing domain names for DNS resolution
- **•** SIP server address—List of IPv6 addresses of SIP server
- **•** SIP server domain list—String containing domain names for SIP server

# <span id="page-16-0"></span>**How to Configure Cisco IOS XR DHCP IPv6 Information Pools**

This section contains the following task:

**•** [Configuring Cisco IOS XR DHCP IPv6 Information Pool Option, page IC-111](#page-16-1)

### <span id="page-16-1"></span>**Configuring Cisco IOS XR DHCP IPv6 Information Pool Option**

This task describes how to enable support for the DHCP IPv6 information pool option with the name pool1.

#### **SUMMARY STEPS**

 $\mathbf{I}$ 

- **1. configure**
- **2. dhcp ipv6**
- **3. pool** *pool-name*
- **4. end**
	- or
	- **commit**
- **5. show dhcp ipv6 pool** *pool-name*

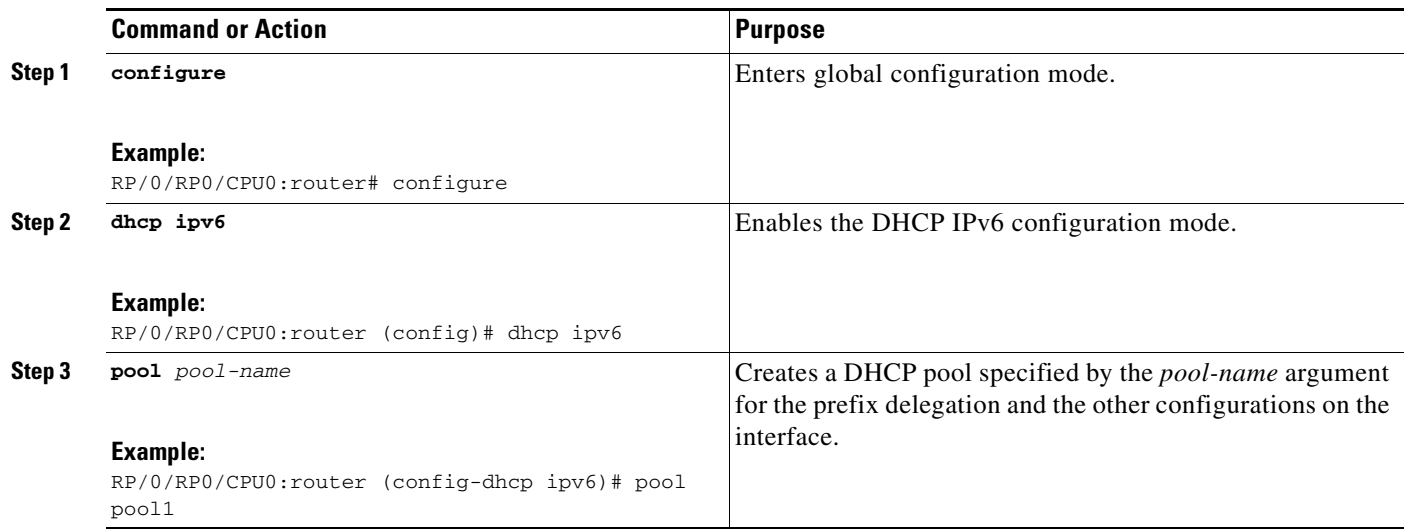

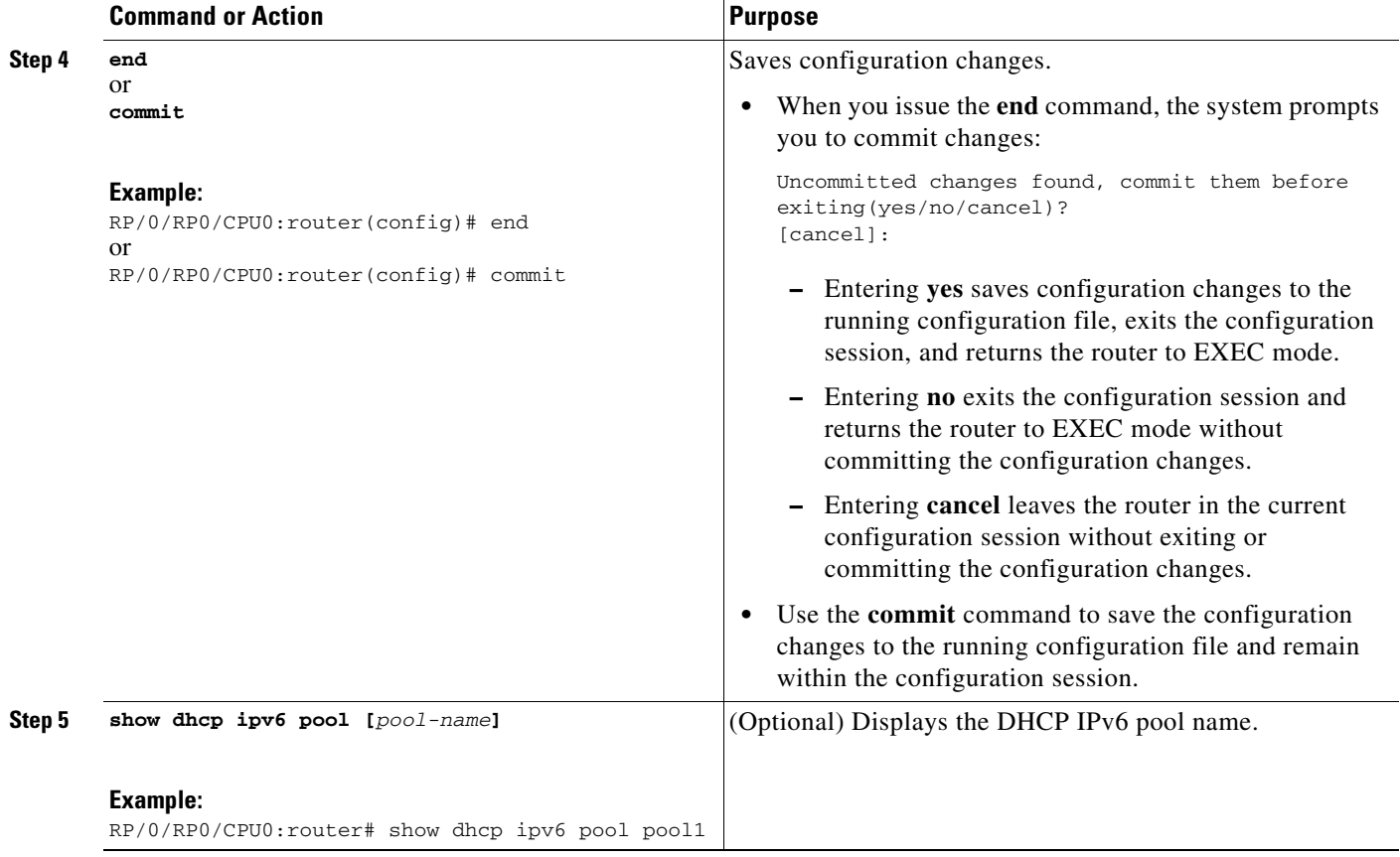

# <span id="page-17-0"></span>**Configuration Examples for the Cisco IOS XR DHCP Relay Agent**

This section provides the following configuration examples:

- **•** [Cisco IOS XR DHCP Relay Profile: Example, page IC-112](#page-17-1)
- **•** [Cisco IOS XR DHCP Relay on an Interface: Example, page IC-113](#page-18-5)
- **•** [Cisco IOS XR DHCP Relay on a VRF: Example, page IC-113](#page-18-1)
- **•** [Cisco IOS XR Relay Agent Information Option Support: Example, page IC-113](#page-18-4)
- **•** [Cisco IOS XR Relay Agent Giaddr Policy: Example, page IC-113](#page-18-2)
- **•** [Cisco IOS XR Broadcast Flag Policy: Example, page IC-113](#page-18-3)

### <span id="page-17-1"></span>**Cisco IOS XR DHCP Relay Profile: Example**

The following example shows how to configure the Cisco IOS XR relay profile:

```
vty-pool default 0 25
dhcp ipv4 
 profile client relay
  helper-address vrf foo 10.10.1.1
  ! 
! ...
```
### <span id="page-18-5"></span>**Cisco IOS XR DHCP Relay on an Interface: Example**

The following example shows how to enable the DHCP relay agent on an interface:

```
dhcp ipv4
 interface MgmtEth0/5/CPU0/0 relay profile client
!
```
### <span id="page-18-1"></span>**Cisco IOS XR DHCP Relay on a VRF: Example**

The following example shows how to enable the DHCP relay agent on a VRF:

```
dhcp ipv4
 vrf default relay profile client
!
```
### <span id="page-18-4"></span>**Cisco IOS XR Relay Agent Information Option Support: Example**

The following example shows how to enable the relay agent and the insertion and removal of the DHCP relay information option:

```
dhcp ipv4
 profile client relay
relay information check
  !
!
```
### <span id="page-18-2"></span>**Cisco IOS XR Relay Agent Giaddr Policy: Example**

The following example shows how to configure relay agent giaddr policy:

```
dhcp ipv4
 profile client relay
  giaddr policy drop
  !
!
```
### <span id="page-18-3"></span>**Cisco IOS XR Broadcast Flag Policy: Example**

The following example shows how to configure relay agent broadcast flag policy:

```
dhcp ipv4
 profile client relay
  giaddr policy drop
  broadcast-flag policy check
  !
!
```
## <span id="page-18-0"></span>**Additional References**

The following sections provide references related to implementing the Cisco IOS XR DHCP relay agent.

## **Related Documents**

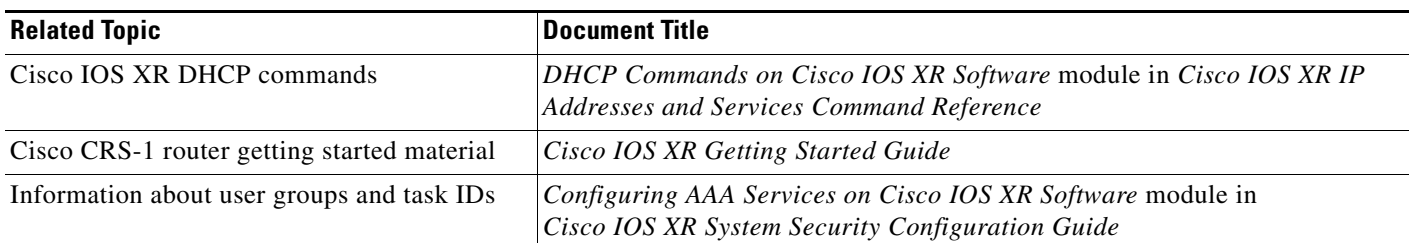

## **Standards**

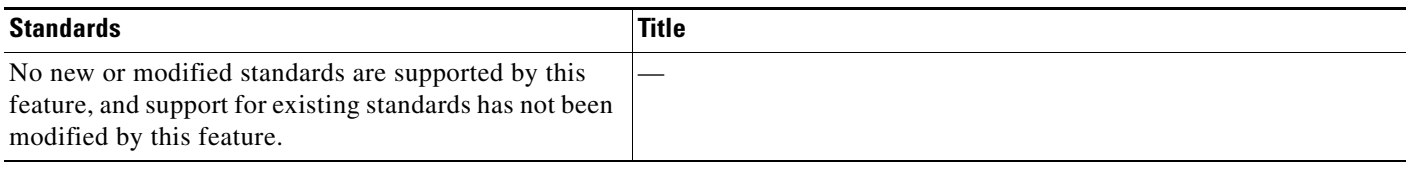

## **MIBs**

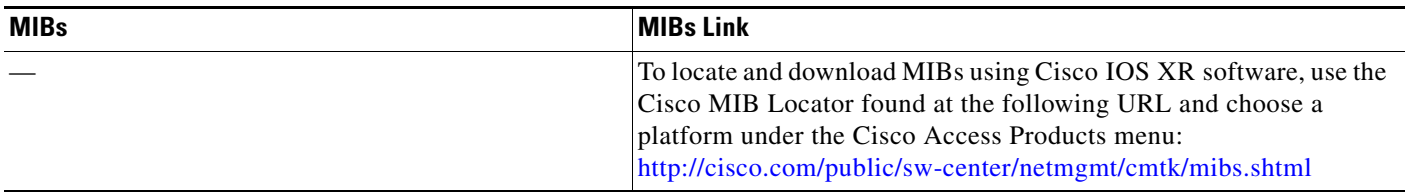

## **RFCs**

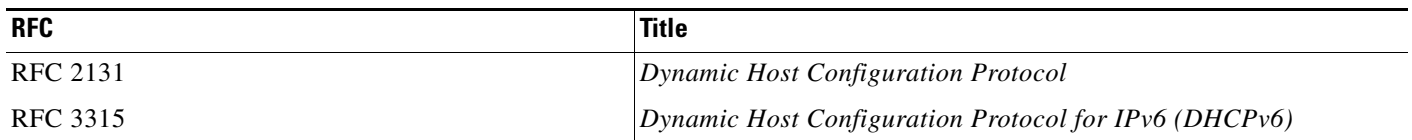

## **Technical Assistance**

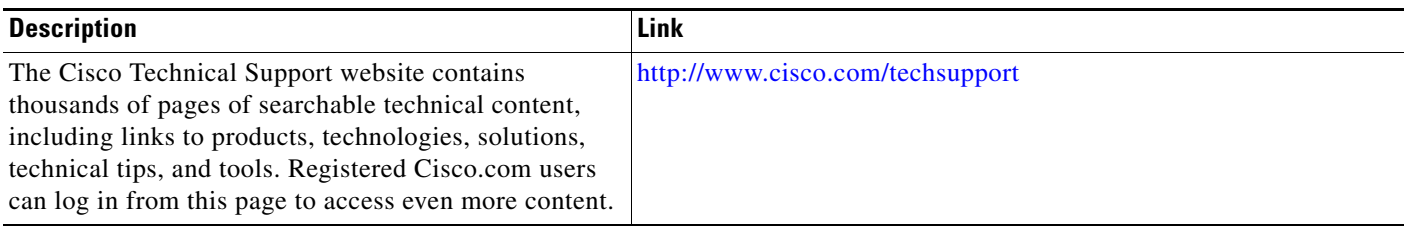